# Adobe Photoshop 2021 (Version 22.0.1) Crack Keygen With Serial number With Product Key Free For PC

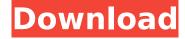

## Adobe Photoshop 2021 (Version 22.0.1) Free Registration Code Download

Other imaging programs are available that work well for some users and who prefer their interfaces, but Photoshop remains my tool of choice. It's because Photoshop was the first big image editor on the Mac when my first Mac arrived in 1987. For its many different editing features, it would be impossible to cover all aspects of Photoshop in this book, but I've captured many of its most popular features in this chapter, highlighting the best tips and tutorials available in the current market. In this chapter, I describe each of Photoshop's editing features and then outline both the tools you need for Photoshop and a selection of tutorials to help you master each feature. And one final sidebar section provides some tips on how to keep your retouching stable even after you've removed blemishes and wrinkles. Getting to Know Photoshop Elements It's easy to see why Photoshop is the industry standard, as it does everything the pros need to do, with the exception of some advanced compositing, but if you need to create images for print or Web use, you need to know more than Photoshop can give you. As of this writing, you can download Photoshop Elements (for both Mac and Windows) from Adobe's site. It offers many of the features of Photoshop, but it's Photoshop Elements, not Photoshop. Adding new features Photoshop Elements is new version of the flagship edition of Photoshop, so you can bet that some of the older features you liked have been added to the new version. You can see the biggest difference between the old Photoshop and the new Photoshop Elements in the Basic and Advanced (or Pro) plans. If you're looking for an all-in-one image-editing app, check out Photoshop Elements Photo by Kodak, which is also available on the Mac App Store. A basic illustration of the new and old Photoshop before and after. Altering the World: Getting Started Photoshop Elements has both basic and advanced features. Here I talk about the features you most likely want to use to craft the images you create for yourself and for those you work for. Using the Styles panel You use the Styles panel to create a pre-defined style for the colors, brushes, and other elements in your image. From the Styles panel, you can apply a style to any new element you create. You can even automatically apply a style when you import a new file. To access the Styles panel, choose Window

## Adobe Photoshop 2021 (Version 22.0.1) Product Key PC/Windows 2022

Most of the work that Photoshop Elements can do for you has already been done for you and it will take less time for you to get the results you desire. Learning to use Elements is easy, since it closely resembles the interface and features of Photoshop. Before you download Photoshop Elements, you must decide if you want to use it as a graphic editor or as a photo editor. Photoshop Elements is a powerful graphics editing tool that allows you to create and edit photographs, high-quality images and vectors. It allows you to make any changes to your image using tools like filters, adjustment layers, and special effects. It offers various tools for creating and editing text. This tutorial will teach you how to use Photoshop Elements as an image editing tool. However, if you want to learn how to edit photos with Photoshop Elements, you can find out more about that subject in our photo editing tutorial. To create digital images, you can use either a film camera, digital camera or scanner to capture the images you want to use for your photos. There are various types of cameras available on the market and all of them provide you with high-resolution images. With all these, you can import your digital images into a computer, use Photoshop Elements or your image editing program of choice and edit or manipulate the image you wish to create. We'll be explaining the details of how to import digital images into your computer in the Photoshop Elements tutorial. However, if you want to learn how to edit photos with Photoshop Elements, you can find out more about that subject in our photo editing tutorial. Adobe Photoshop Elements and Photoshop are two different programs with similar features. Both of them have the same basic features that you'll need to work with digital images. However, if you are a hobbyist you might not need the more powerful features of the professional version. Before you can learn how to use Photoshop Elements as an image editing tool, you'll need to first learn how to import digital images into your computer. This article will explain

how to use the import feature available in both programs. What is Photoshop Elements? Photoshop Elements is an alternative to Photoshop. It is an image editing and photo retouching program. In addition to the features available in Photoshop, it offers extra features, making it an ideal tool for beginners. Photoshop Elements is an easy to use software but it has a number of features that beginners may not need. It has 388ed7b0c7

### Adobe Photoshop 2021 (Version 22.0.1)

it into an inscription design for a custom watch. If you don't have a jeweler handy, just have them hire a competent cheap watch repair service and they will be able to remove the watch's clasp and save you the hassle of having to send the watch in for repair. Conclusion In the end, it really is all a matter of budget and the availability of tools and supplies. If you plan to keep on using the same watch for a long time, it makes sense to spend some money on a tool capable of sustaining heavy wear and tear. If you are not in a bind with your budget, a good watch repair kit can be achieved using only a few items you have lying around the house. Whatever tool or supplies you use, the conclusion is that the really hard parts of the job can be done without having to leave your home. Like with anything else, be sure to exercise caution and common sense when working with your tools, but there is really no need to go through a truly complicated and expensive repair that you would have to pay someone else to do for you. For those who are still looking for a new watch, just remember that good watches can cost as little as a few hundred dollars. Even if it takes several hundred dollars to repair, you will more than be able to afford it in the long run because a good watch is worth having and a cheap watch is a pain in the neck. I hope you liked this article on the best cheap watch repair kit you can make on your own and stay tuned for the next article where we go through the best cheap watch repair kit you can buy. About The Author Matthew LeMeaux is a mechanical engineer, an aspiring watch collector and a workaholic workaholic. Even though he has been making his living in the technological age, he still has a passion for classical architecture and its fusion into modern practice. His professional work has been published in the USA, Spain and Australia. He is the Founder of Schulmerich, a small yet interesting company that sells affordable men's accessories. He also runs a blog (The David LeMeaux Collection) where he regularly shares his ideas about watches, art, classical architecture and design. Guides You May Like What Would Happen If You Inserted A Roomba Into A Mass Transit System? The amount of paper generated by the world's paper products stands at a mind-numbing 174 billion tons

#### What's New In Adobe Photoshop 2021 (Version 22.0.1)?

--- abstract: 'We suggest a way to improve a multilevel Monte Carlo estimation of the parameter of a hierarchical hidden Markov model for RNA folding, which is applicable even if the optimal parameters of the model are unknown. We use this estimator to test a hypothesis of statistical thermodynamics of RNA folding.' address: 'University of Tromsø, Tromsø, Norway' author: - 'J. Gröhn' - 'N. Hjort' bibliography: - 'MLMC\ HMM.bib' title: Optimal estimator for a multilevel Monte Carlo estimation of the parameter of a hierarchical hidden Markov model for RNA folding --- Monte Carlo methods, Multilevel Monte Carlo, Parameter estimation, Hidden Markov models, RNA folding DACA Recipients — Julia Lozano & Lydia Rubarra This week I interviewed recipients of the Deferred Action for Childhood Arrivals (DACA) program. Julia and Lydia are recipients and plan to start at El Paso Community College in January. "In order to pursue higher education in the United States, DACA recipients have to pursue higher education in the United States and the process can be quite complicated and prohibitive," said Julia. "I was fortunate enough to obtain a scholarship from the Institute of Transformative Writing at Montclair State and in return, they covered all of my tuition," she said. "The process was very complicated and tedious, I think that working with the Institute of Transformative Writing made it much more than just enrolling in college. You also have to make sure that they have the money to cover those tuition amounts as well as everything else," she said. Lydia's DACA status was transferred to her from her parents as she was awarded a scholarship. "Unfortunately I only had a limited amount of time, so it was very hard for me to get into any programs because of the process," Lydia said. "It would have been easier if I had gone to college many years before. I feel like I am back where I started all over again, I got behind my peers and students," she said. The DACA program was established in 2012 to protect young people who came to the United States before the age of 16 from deportation. The Obama administration announced

that their work permits would

### System Requirements For Adobe Photoshop 2021 (Version 22.0.1):

Supported Hardware: Windows 8, Windows 8.1, Windows RT, Windows 10 Windows 8, Windows 8.1, Windows RT, Windows 10 Mac OS X 10.9, 10.10, 10.11 Mac OS X 10.9, 10.10, 10.11 PlayStation 4 PlayStation 4 Xbox One Xbox One New Xbox One features Xbox One S New Xbox One features Old Xbox One features Xbox One S Windows 10 (RT) Windows 8 (RT) Windows

http://rastadream.com/?p=29184

https://ictlife.vn/upload/files/2022/07/sinj2Oz54fZlU4DlZe1C\_05\_7ac62bbdd555a19ac445995c4eade 223 file.pdf

https://kramart.com/adobe-photoshop-2021-version-22-3-1-crack-keygen-keygen-full-version-download-for-pc/

https://www.careerfirst.lk/sites/default/files/webform/cv/Photoshop-CC-2018-version-19\_3.pdf

https://kendamahouse.com/photoshop-2021-version-22-4-jb-keygen-exe-keygen-free-for-pc/

https://parleafrique.com/wp-content/uploads/2022/07/karhar.pdf

https://www.careerfirst.lk/sites/default/files/webform/cv/Photoshop-CS5\_7.pdf

https://www.acc.org.bt/sites/default/files/webform/complaints/Photoshop-2022-version-23.pdf http://www.danielecagnazzo.com/?p=30891

https://topnotchjobboard.com/system/files/webform/resume/triidar377.pdf

https://www.tailormade-logistics.com/sites/default/files/webform/photoshop-2022-\_3.pdf

 $\frac{https://talkitter.com/upload/files/2022/07/8TuMW2MHjsJRo8e3dHk8\_05\_7ac62bbdd555a19ac445995c4eade223\_file.pdf$ 

https://www.raven-guard.info/wp-content/uploads/2022/07/Photoshop\_CC\_2014.pdf

http://epicphotosbyjohn.com/?p=19658

https://mandarinrecruitment.com/system/files/webform/adobe-photoshop-2022-version-23 1.pdf

https://poliestudios.org/campus2022/blog/index.php?entryid=2993

https://collegeofdoc.com/blog/index.php?entryid=2008

http://wadimakkah.co/blog/index.php?entrvid=4084

https://superstitionsar.org/photoshop-express-universal-keygen-free-download-april-2022/

https://firmy.radom.pl/advert/photoshop-2020-universal-keygen-with-registration-code-updated/

http://www.r-s-transports.com/sites/default/files/ressource/webform/dreheid657.pdf

https://redisoft.institute/blog/index.php?entryid=6981

http://autorenkollektiv.org/2022/07/05/adobe-photoshop-2021-version-22-5-1-download/

http://quantuscreative.com/wp-content/uploads/2022/07/Adobe\_Photoshop\_CS6.pdf

https://kramart.com/wp-

content/uploads/2022/07/Photoshop CS5 License Code Keygen For Windows Latest.pdf

https://www.cakeresume.com/portfolios/adobe-photoshop-2022-version-23-1-hacked-lates

http://3.234.42.222/blog/index.php?entryid=4073

https://demo.udeclass.com/blog/index.php?entryid=8416

https://wakelet.com/wake/3T4XxMbS88cr6gaknXndO

 $\underline{http://www.visitmenowonline.com/upload/files/2022/07/pJuf3dovUIGtZbWVz3Ol\_05\_a19c65b43551e0}$ 

<u>0c2996351fc063b765\_file.pdf</u>